# **Autodesk AutoCAD Crack Descarga gratis [2022-Ultimo]**

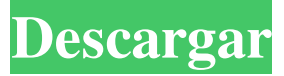

#### **AutoCAD Crack+ Descarga gratis [Mac/Win] [Actualizado-2022]**

En la actualidad, millones de arquitectos, ingenieros y dibujantes utilizan AutoCAD. AutoCAD les permite diseñar, visualizar, analizar, documentar y compartir sus diseños. AutoCAD facilita la visualización de diseños en la pantalla de su computadora, la impresión de dibujos terminados, la administración de datos y la comunicación. Al colaborar con otros, AutoCAD le permite rastrear fácilmente los cambios en los dibujos y facilitar su revisión. Desde el lanzamiento inicial de AutoCAD hasta hoy, la interfaz de usuario se ha mantenido igual. Una de las interfaces de usuario más reconocidas de AutoCAD es su barra de cinta. Este artículo analiza qué es la barra de cinta, por qué debería adoptar y usar la barra de cinta y cómo ajustar la barra de cinta para que se adapte a su propio estilo de trabajo. ¿Qué es la barra de cinta? La barra de cinta es una herramienta que ayuda a los usuarios a trabajar de manera más rápida y eficiente. Se encuentra en todos los sistemas operativos Windows y generalmente se considera un estándar. Sin embargo, la barra de cinta ha evolucionado a lo largo de los años para adaptarse a las necesidades cambiantes de los usuarios, y esta evolución sigue evolucionando. Por ejemplo, los usuarios ahora tienen la capacidad de crear barras de herramientas personalizadas, lo que les brinda un fácil acceso a los comandos y barras de herramientas que se usan con frecuencia. La barra de cinta es un conjunto de botones que aparece en la parte superior de una ventana de software. La barra de cinta es personalizable, lo que significa que los usuarios pueden agregar, eliminar o reorganizar botones para satisfacer sus necesidades individuales. ¿Por qué debería adoptar la barra de cinta? La barra de cinta es útil en una variedad de formas. La barra de cinta le permite personalizar lo que ve en la esquina superior izquierda de su pantalla. La interfaz generalmente tiene una lista de comandos llamada cinta, que le permite acceder a una variedad de opciones o comandos mediante una sola acción, como hacer clic en un botón de la cinta. La barra de la cinta le permite personalizar la apariencia de la cinta, brindándole más control sobre lo que aparece en la esquina superior izquierda de la pantalla de su computadora.También le brinda una manera fácil de acceder a los comandos que usa con frecuencia. La barra de cinta es útil para ayudarlo a evitar escribir largas cadenas de texto. Mientras escribe un texto largo en la línea de comando o usa la tecla de método abreviado, es más probable que cometa un error que si usa la barra de cinta. Debido a que la barra de cinta es de fácil acceso, brinda acceso rápido a los comandos que necesita. Cómo ajustar

#### **AutoCAD Clave de producto [32|64bit]**

Microsoft Windows La interfaz de programación orientada a objetos y el entorno de tiempo de ejecución para la plataforma Windows es Microsoft Visual Studio con la extensión AutoLISP para Visual Studio. Se puede utilizar para crear tanto aplicaciones independientes como complementos. ObjectARX está disponible para usarse con AutoCAD. Los usuarios también pueden usar los lenguajes Visual LISP y Visual Basic para Visual Studio para crear y desarrollar su propio código personalizado para AutoCAD. Además de AutoLISP, Visual LISP y Visual Basic para aplicaciones (VBA), también existe Visual LISP para Visual Studio (VLISP para VS), que es un entorno de desarrollo integrado (IDE) para AutoCAD y el lenguaje de programación Visual LISP. Visual LISP permite al desarrollador tomar una serie de decisiones y generar código automáticamente. Visual LISP para Visual Studio proporciona una colección de funciones, como plantillas de código y finalización de código. Mac OS X La interfaz de usuario, las herramientas, los enlaces del lenguaje de programación y el entorno de tiempo de ejecución de Cocoa

para Mac OS X es Cocoa de Apple Inc. Es compatible con Objective-C, el lenguaje de programación orientado a objetos de Apple. El idioma preferido de Cocoa, junto con AutoCAD, es AutoLISP. Dado que AutoLISP está estrechamente relacionado con el lenguaje de programación orientada a objetos, cuando se lanzó Mac OS X en 1999, se actualizó de inmediato para admitir el lenguaje AutoLISP. AutoCAD 2006 fue la primera versión compatible con AutoLISP y Visual LISP. Desde entonces, los dos idiomas han visto múltiples lanzamientos con versiones más nuevas de AutoCAD compatibles. Desde la interfaz, la sintaxis y el código de AutoLISP y VLISP son idénticos. Debajo del capó, los dos idiomas son fundamentalmente diferentes. AutoLISP utiliza expresiones S que permiten la reescritura de código para admitir muchas funciones, como la depuración, la generación de perfiles, etc. Por el contrario, VLISP utiliza el enfoque "if..else..end", es decir, la instrucción VLISP es esencialmente una instrucción goto, lo que significa que solo puede ejecutar una rama de código a la vez. Aplicaciones AutoCAD tiene muchas extensiones desarrolladas con AutoLISP, Visual LISP o ambos. Algunos de estos se enumeran a continuación: Solicitud Descripción Arquitectura autocad Aplicación para la creación de diseños arquitectónicos 2D y 3D en diferentes tamaños y escalas. AutoCAD eléctrico Aplicación para el diseño de cableado eléctrico para edificios. 112fdf883e

## **AutoCAD Crack+**

Empieza la grieta. Inicie Autocad. Presione CTRL+ALT+SUPR. Haga clic en "Panel de control de Autocad". Abra y haga clic en "Autocad Keygen". Introduzca el número de serie. Haga clic en "Aceptar". Introduzca la clave de activación. Haga clic en "Activar". Cambios y mejoras MCP 1.0 y versiones anteriores contienen una serie de nuevas funciones y correcciones. Algunas de las principales correcciones son: Tamaño de orificio fijo y posición entre el modelo superior e inferior Cambiar el orden de los atributos después de la línea de corte Alinear la herramienta de eje con el objeto seleccionado Reparando las líneas que faltan Mejora de los algoritmos de selección de líneas, planos, superficies y aristas Y otras correcciones Ver también autocad enlaces externos Descarga gratuita de Autodesk Autocad para Windows, Mac OS X y Linux Productos de AutodeskAutocad Tutoriales de Autocad Foro de Autocad Como dibujar una casa en Autocad Tutorial de autodesk autocad en pdf. Categoría:Software de diseño asistido por computadora Categoría:Software de diseño asistido por computadora para WindowsPages martes, 31 de mayo de 2016 Desafío CASology #70: ¡Estampado y estampado! Mi amiga Kristen es una de Stampin' Up! demostradora y puedo jugar con ella! Entonces, ¡el desafío de esta semana es Stamping & Stamping! Utilicé el divertido juego de sellos "I'm so Clean", y luego el juego de sellos "Tiny Greetings" y, por supuesto, el juego de sellos "Let the Party Begin". Luego usé un sello de cara de gato divertido que obtuve de mi amiga Patricia y, como pueden ver, el sello de cara de gato es un sello más antiguo, así que pensé en agregar algunas piezas nuevas para animarlo, usando algunos de los nuevos sellos jubilados. El sello de fondo es del conjunto "I'm so Clean", y volví a estampar el corazón, la cara de gato y el saludo, pero los entinté con almohadillas de tinta nuevas. Para el sentimiento, opté por el juego de sellos "Gracias" y lo estampé en una cartulina color crema que tenía y pensé que quedaría genial con el sello del gato. Luego estampé un poco del estampado del patrón del gato, usando dos sellos de fondo diferentes del conjunto "I'm so Clean".Luego estampé el saludo

### **?Que hay de nuevo en AutoCAD?**

Elementos de la lista de deseos, como anotar dibujos en AutoCAD (en curso en AutoCAD 2023), interactuar con listas de materiales y sus componentes en SolidWorks (en curso en SolidWorks 2023) y administrar el control de versiones en Team Foundation Server (TFS) (en -progreso en TFS2023), se espera que estén aquí pronto. Herramientas CAD bajo demanda basadas en suscripción: Comparta y sincronice sus proyectos y archivos en la nube y colabore con otros mediante un escritorio virtual o un servicio como Microsoft OneDrive for Business. (vídeo: 2:11 min.) Con ese fin, AutoCAD está agregando herramientas de colaboración basadas en la nube, junto con la capacidad de sincronizar con un escritorio virtual. Puede compartir documentos desde OneDrive para empresas (solo para escritorio, todavía en acceso anticipado) o OneDrive (para escritorio, móvil y Enterprise). Los suscriptores de Microsoft Office 365 también tienen acceso a funciones de colaboración basadas en la nube. Ambos servicios basados en la nube permiten que AutoCAD sincronice ciertos archivos de dibujo con la nube y acceda a ellos desde cualquiera de sus computadoras Windows y Mac. Con AutoCAD Cloud, puede crear, editar y guardar dibujos desde un archivo de dibujo alojado en la nube o un documento de proyecto de equipo. Los dibujos en su PC se actualizarán a medida que realice cambios en sus dibujos, como si estuviera editando un dibujo en su disco local. Cuando actualice sus dibujos en su PC local, las versiones en la nube también se actualizarán, sin conexión a la red. Con AutoCAD en la nube, puede acceder a todos los archivos de dibujo almacenados en OneDrive for Business y OneDrive. Puede verlos y compartirlos con otras personas por correo electrónico. Si necesita cambiar un dibujo en su PC local, también puede abrir la versión en la nube desde la versión alojada en la nube. Además, los nuevos usuarios pueden importar dibujos directamente desde Office Online. En la nube, puede guardar dibujos en OneDrive for Business y OneDrive, sincronizar dibujos entre su PC local y la nube, colaborar con otros en su organización, abrir archivos de dibujo por correo electrónico y más. En AutoCAD, la documentación completa, la instalación y los archivos de ayuda están disponibles a través de la nube. Herramientas CAD de suscripción: Edición 3D, basada en marcado y basada en navegador: Deje que otros editen sus dibujos de forma interactiva. Crea y comparte tu

# **Requisitos del sistema:**

Guarida de Mochi Valientemente por defecto: Versión 1.05-1.06 Versión 1.08-1.11 Versión 1.12-1.13 Versión 1.15-1.18 Versión 1.19 Versión 1.20-1.22 Visite el sitio web oficial y eche un vistazo a la sección Requisitos del sistema. También hay un enlace de descarga allí para las últimas versiones del programa. Si bien se recomienda encarecidamente que tenga estos sistemas operativos, de ninguna manera

[https://www.sartorishotel.it/wp-content/uploads/2022/06/Autodesk\\_AutoCAD\\_\\_Crack\\_\\_\\_Descarga\\_gratis\\_Mas\\_reciente.pdf](https://www.sartorishotel.it/wp-content/uploads/2022/06/Autodesk_AutoCAD__Crack___Descarga_gratis_Mas_reciente.pdf) <https://engagementlandschaft.de/wp-content/uploads/2022/06/AutoCAD-48.pdf>

<https://coffeemachinesstore.com/autocad-2022-24-1-crack-keygen-mas-reciente>

<https://monarchcovecondos.com/advert/autocad-21-0-crack-con-clave-de-licencia-actualizado/>

<https://www.raven-guard.info/autocad-gratis-2/>

<https://vv411.com/advert/autodesk-autocad-2022/>

<https://tranpofulthameburc.wixsite.com/kontdummeci/post/autodesk-autocad-crack-con-clave-de-serie-descargar>

<http://journalafrique.com/autocad-20-0-con-keygen-completo-3264bit/>

<https://expressionpersonelle.com/autodesk-autocad-activacion/>

<https://centenonade.wixsite.com/kovsnetjugar/post/autodesk-autocad-23-0-crack-for-pc>

<https://strefanastolatka.pl/advert/autodesk-autocad-crack-clave-de-licencia-gratis-for-windows-mas-reciente-2022/>

https://klealumni.com/upload/files/2022/06/P6mrdU2uY24Oc1DcgcfL\_21\_37fbaa0e4adb302651519fda7207f311\_file.pdf

[http://chatroom.thabigscreen.com:82/upload/files/2022/06/w5LH7Fxrxsl5DuwFjRcs\\_21\\_c13e60744ed8ef3c2974861f0ce4fd82](http://chatroom.thabigscreen.com:82/upload/files/2022/06/w5LH7Fxrxsl5DuwFjRcs_21_c13e60744ed8ef3c2974861f0ce4fd82_file.pdf) [\\_file.pdf](http://chatroom.thabigscreen.com:82/upload/files/2022/06/w5LH7Fxrxsl5DuwFjRcs_21_c13e60744ed8ef3c2974861f0ce4fd82_file.pdf)

<https://www.beaches-lakesides.com/realestate/autodesk-autocad-crack-actualizado/>

<http://launchimp.com/autodesk-autocad-20-1-crack-activacion-gratis-for-windows-mas-reciente/> <http://nii-migs.ru/?p=2661>

[https://thersdaynight.com/wp-content/uploads/2022/06/AutoCAD\\_Crack\\_\\_PCWindows.pdf](https://thersdaynight.com/wp-content/uploads/2022/06/AutoCAD_Crack__PCWindows.pdf)

<https://bustedrudder.com/advert/autocad-crack-for-windows-2022-nuevo/>

<http://babussalam.id/?p=12248>

<http://uniqueadvantage.info/?p=20195>